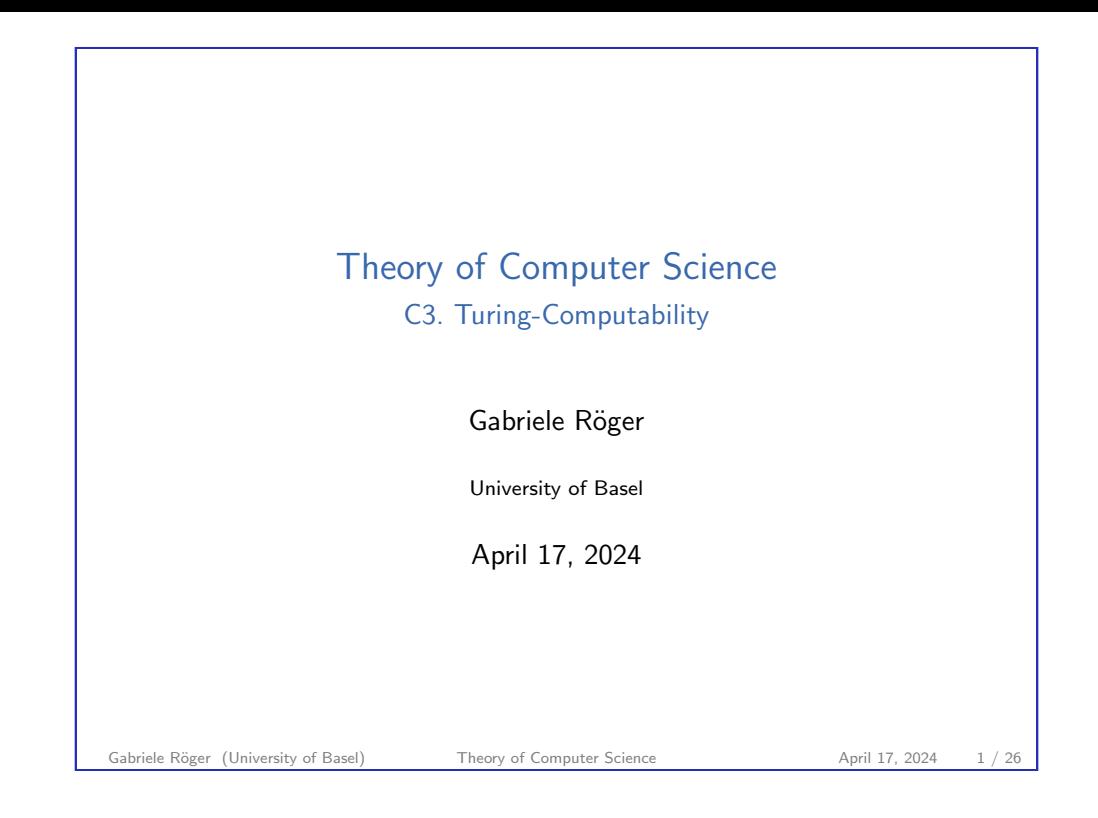

<span id="page-0-0"></span>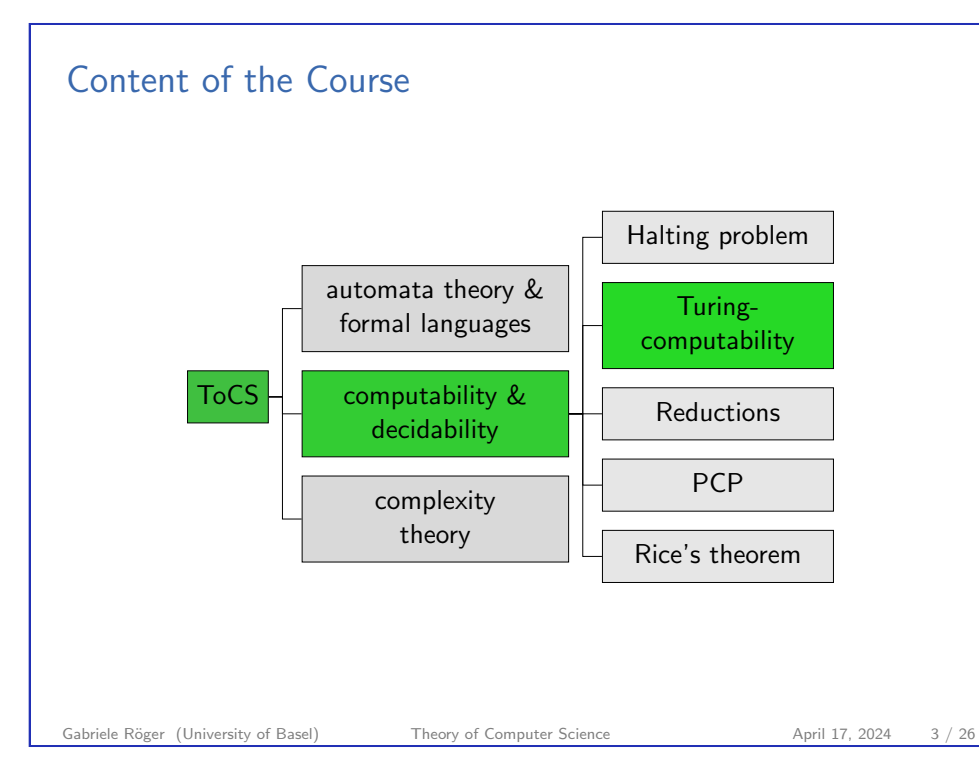

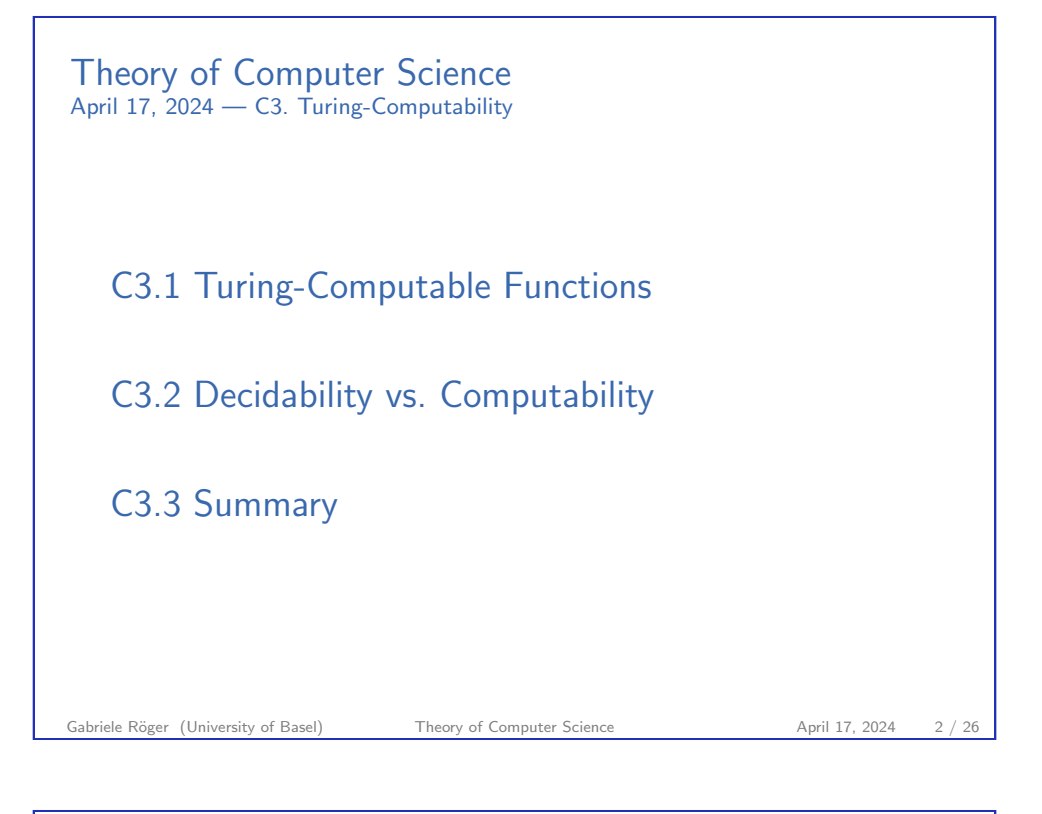

C3. Turing-Computability Turing-Computable Functions

# C3.1 Turing-Computable Functions

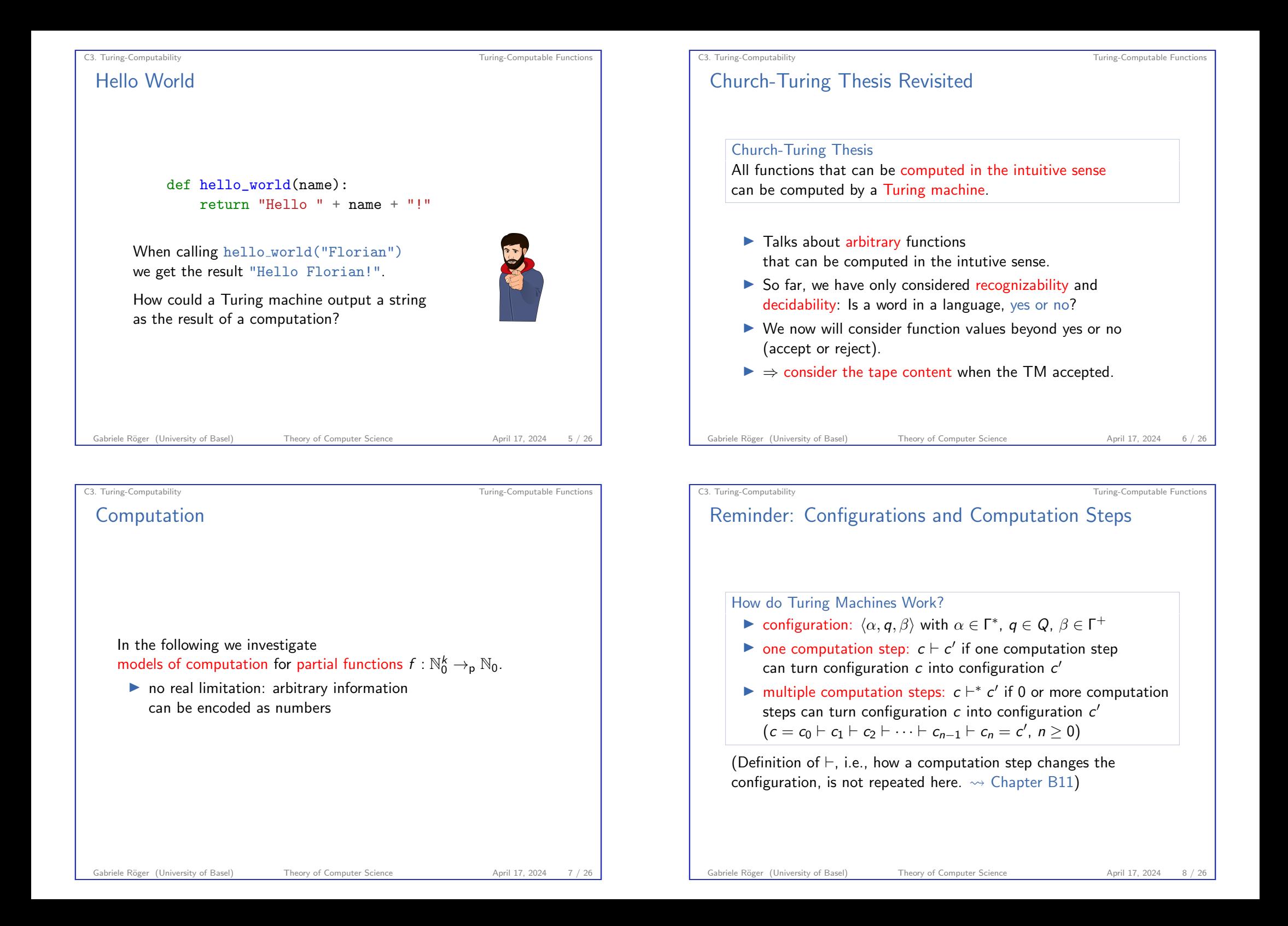

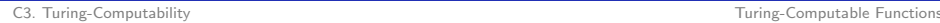

## Computation of Functions?

How can a DTM compute a function?

- $\blacktriangleright$  "Input" x is the initial tape content.
- $\triangleright$  "Output"  $f(x)$  is the tape content (ignoring blanks) at the right) when reaching the accept state.
- ▶ If the TM stops in the reject state or does not stop for the given input,  $f(x)$  is undefined for this input.

Which kinds of functions can be computed this way?

- ► directly, only functions on words:  $f : \Sigma^* \to_{p} \Sigma^*$
- interpretation as functions on numbers  $f : \mathbb{N}_0^k \to_{\mathsf{p}} \mathbb{N}_0$ : encode numbers as words

Gabriele Röger (University of Basel) Theory of Computer Science April 17, 2024 9 / 26

C3. Turing-Computability **Turing-Computability** Turing-Computable Functions Turing-Computable Functions on Words Definition (Turing-Computable,  $f : \Sigma^* \to_{p} \Sigma^*$ ) A (partial) function  $f: \Sigma^* \to_{\mathsf{p}} \Sigma^*$  is called Turing-computable If a DTM that computes  $f$  exists.

C3. Turing-Computability Turing-Computable Functions

## Turing Machines: Computed Function

## Definition (Function Computed by a Turing Machine)

A DTM  $M = \langle Q, \Sigma, \Gamma, \delta, q_0, q_{\text{accept}}, q_{\text{reject}} \rangle$  computes the (partial) function  $f: \Sigma^* \to_{\mathsf{p}} \Sigma^*$  for which for all  $x, y \in \Sigma^*$ :

$$
f(x) = y \text{ iff } \langle \varepsilon, q_0, x \rangle \vdash^* \langle \varepsilon, q_{\text{accept}}, y \Box \dots \Box \rangle.
$$

(special case: initial configuration  $\langle \varepsilon, q_0, \Box \rangle$  if  $x = \varepsilon$ )

- $\triangleright$  What happens if the computation does not reach  $q_{\text{accept}}$ ?
- $\triangleright$  What happens if symbols from  $\Gamma \setminus \Sigma$  (e.g.,  $\Box$ ) occur in y?
- ▶ What happens if the read-write head is not at the first tape cell when accepting?
- $\blacktriangleright$  Is f uniquely defined by this definition? Why?

```
Gabriele Röger (University of Basel) Theory of Computer Science April 17, 2024 10 / 2
```
C3. Turing-Computability Turing-Computable Functions

Example: Turing-Computable Functions on Words

#### Example

Let  $\Sigma = \{a, b, \# \}.$ The function  $f : \Sigma^* \to_{\mathsf{p}} \Sigma^*$  with  $f(w) = w \# w$  for all  $w \in \Sigma^*$ is Turing-computable.

Idea: ⇝ blackboard

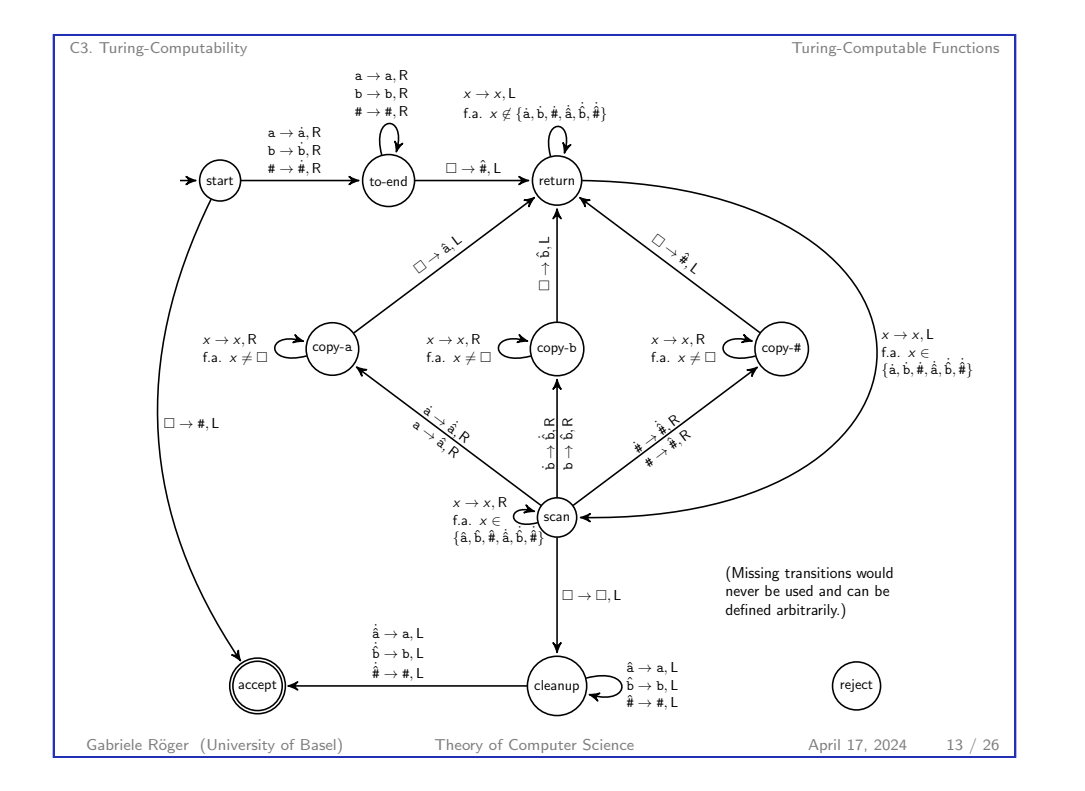

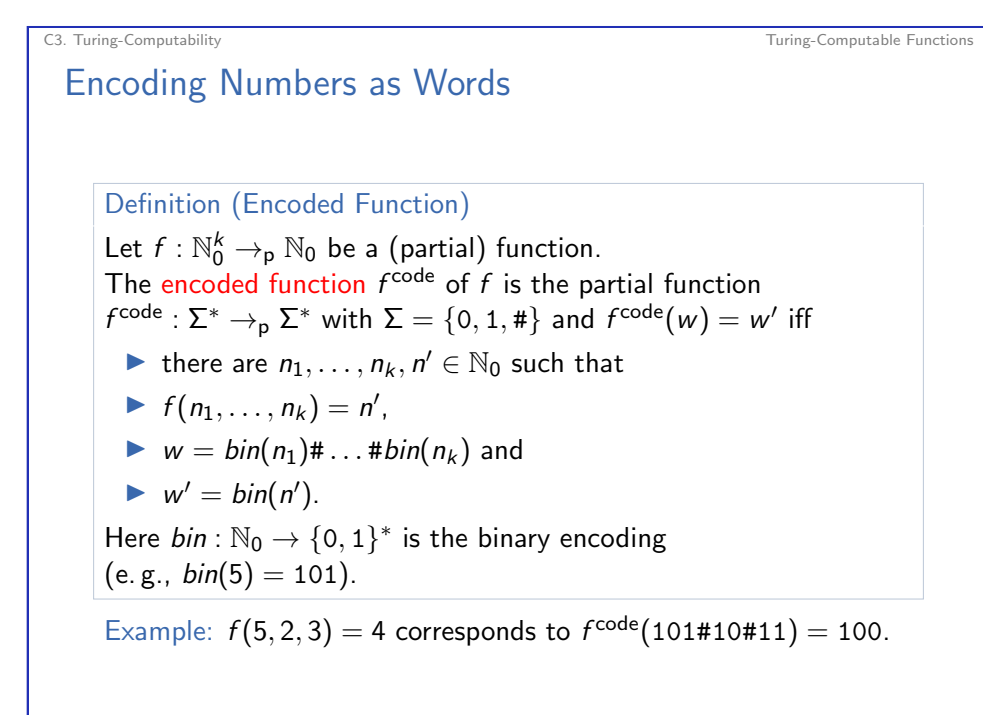

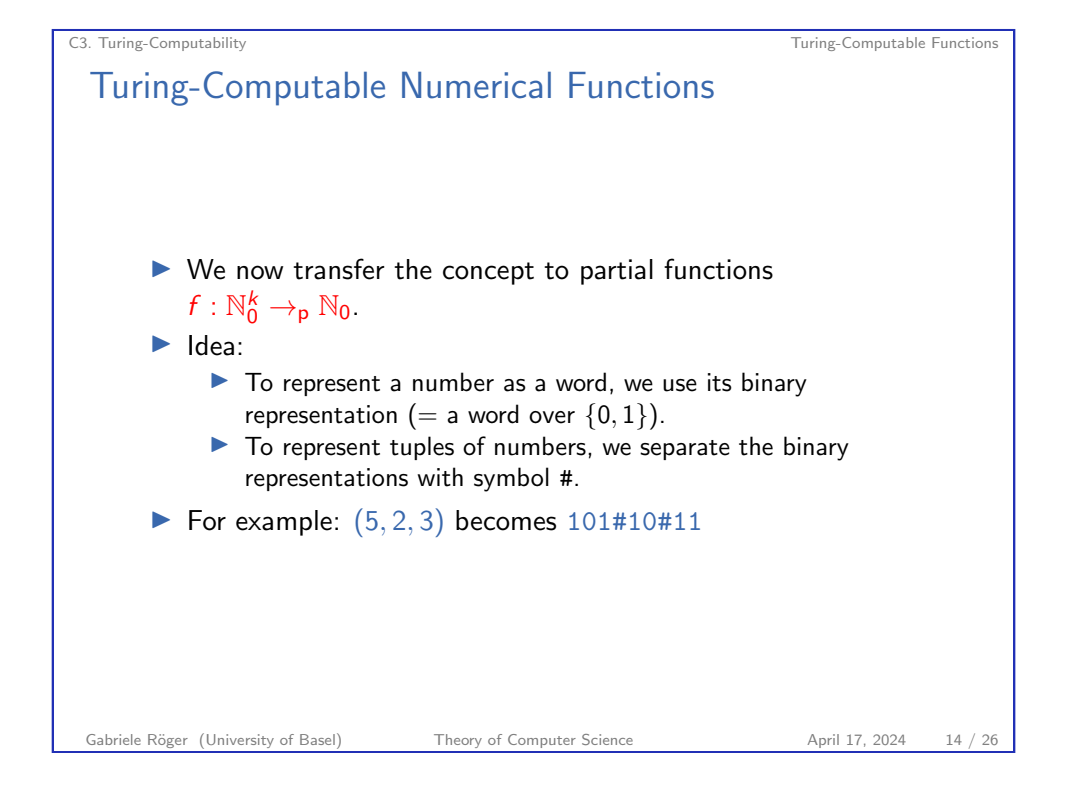

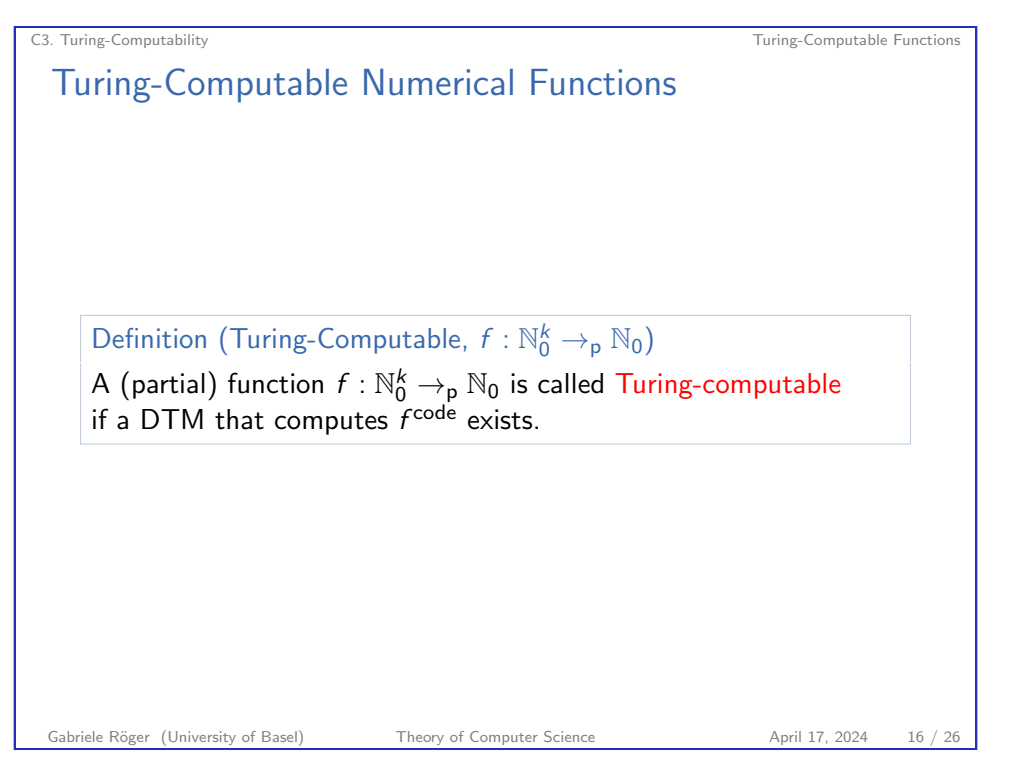

#### Exercise

The addition of natural numbers  $+:\mathbb{N}_0^2\rightarrow\mathbb{N}_0$  is Turing-computable. You have a TM  $M$  that computes  $+^{\rm code}.$ 

You want to use M to compute the sum  $3 + 2$ . What is your input to M?

Gabriele Röger (University of Basel) Theory of Computer Science April 17, 2024 17 / 26

C3. Turing-Computability Turing-Computable Functions

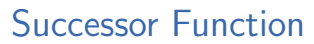

The Turing machine for *succ* works as follows:

(Details of marking the first tape position ommitted)

- **1** Check that the input is a valid binary number:
	- $\blacktriangleright$  If the input is not a single symbol 0 but starts with a 0, reject.
	- If the input contains symbol  $#$ , reject.
- <sup>2</sup> Move the head onto the last symbol of the input.
- <sup>3</sup> While you read a 1 and you are not at the first tape position, replace it with a 0 and move the head one step to the left.
- **4** Depending on why the loop in stage 3 terminated:
	- ▶ If you read a 0, replace it with a 1, move the head to the left end of the tape and accept.
	- $\blacktriangleright$  If you read a 1 at the first tape position, move every non-blank symbol on the tape one position to the right, write a 1 in the first tape position and accept.

## Example: Turing-Computable Numerical Function

#### Example

The following numerical functions are Turing-computable:

▶ succ :  $\mathbb{N}_0 \rightarrow_{\mathbb{R}} \mathbb{N}_0$  with succ(n) :=  $n+1$ ▶ pred<sub>1</sub>:  $\mathbb{N}_0 \rightarrow_{\mathsf{p}} \mathbb{N}_0$  with  $\text{pred}_1(n) := \begin{cases} n-1 & \text{if } n \geq 1 \\ 0 & \text{if } n > 0 \end{cases}$ 0 if  $n = 0$ ▶ pred<sub>2</sub>:  $\mathbb{N}_0 \rightarrow_{\mathsf{p}} \mathbb{N}_0$  with  $\text{pred}_2(n) := \begin{cases} n-1 & \text{if } n \geq 1 \\ \text{undefined} & \text{if } n = 0 \end{cases}$ undefined if  $n = 0$ 

How does incrementing and decrementing binary numbers work?

Gabriele Röger (University of Basel) Theory of Computer Science April 17, 2024 18 / 26

## C3. Turing-Computability Turing-Computable Functions Predecessor Function The Turing machine for  $pred_1$  works as follows: (Details of marking the first tape position ommitted) **1** Check that the input is a valid binary number (as for succ). 2 If the (entire) input is 0 or 1, write a 0 and accept. <sup>3</sup> Move the head onto the last symbol of the input. <sup>4</sup> While you read symbol 0 replace it with 1 and move left. **6** Replace the 1 with a 0. **6** If you are on the first tape cell, eliminate the trailing 0 (moving all other non-blank symbols one position to the left). **1** Move the head to the first position and accept. What do you have to change to get a TM for  $\mathit{pred}_2$ ?

Gabriele Röger (University of Basel) Theory of Computer Science April 17, 2024 20 / 26

Example

 $\rightsquigarrow$  sketch?

## More Turing-Computable Numerical Functions

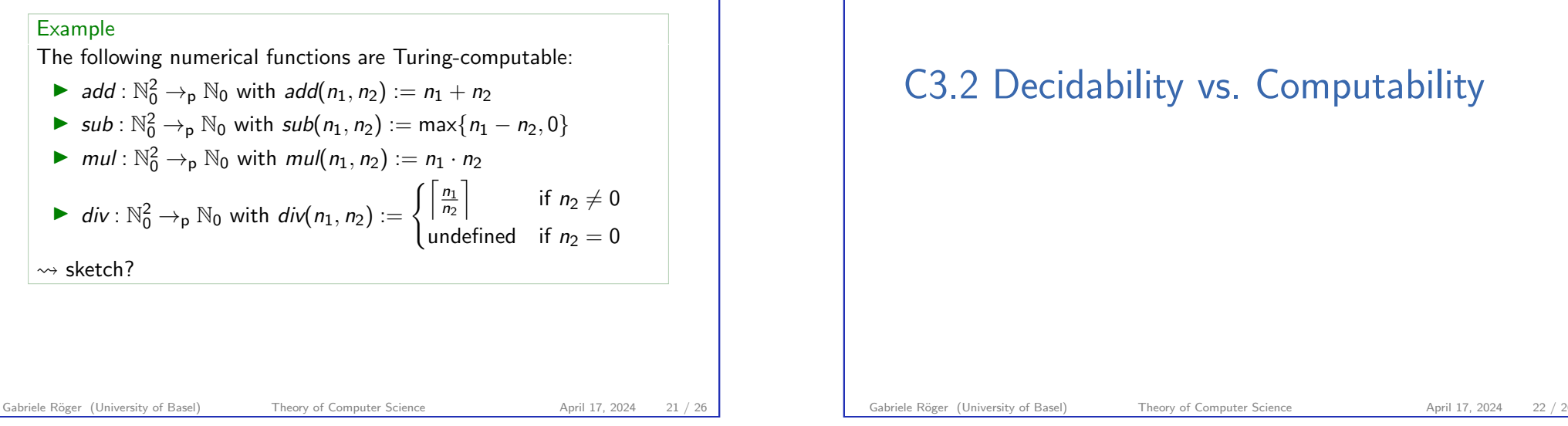

<span id="page-5-0"></span>C3. Turing-Computability C3. Turing-Computability vs. Computability vs. Computability vs. Computability vs. Computability vs. Computability vs. Computability vs. Computability vs. Computability vs. Computability vs. Comput

### Decidability as Computability

Theorem

A language  $L \subseteq \Sigma^*$  is decidable iff  $\chi_L : \Sigma^* \to \{0,1\}$ , the characteristic function of L, is computable.

Here, for all  $w \in \Sigma^*$ :

$$
\chi_L(w) := \begin{cases} 1 & \text{if } w \in L \\ 0 & \text{if } w \notin L \end{cases}
$$

#### Proof sketch.

" $\Rightarrow$ " Let M be a DTM for L. Construct a DTM M' that simulates M on the input. If M accepts,  $M'$  writes a 1 on the tape. If M rejects, M′ writes a 0 on the tape. Afterwards M′ accepts. " $\Leftarrow$ " Let C be a DTM that computes  $\chi_L$ . Construct a DTM C' that simulates  $C$  on the input. If the output of  $C$  is  $1$  then  $C'$ accepts, otherwise it rejects.

C3. Turing-Computability Capacity C3. Turing-Computability vs. Computability vs. Computability vs. Computability

### Turing-recognizable Languages and Computability

#### Theorem

A language  $L \subseteq \Sigma^*$  is Turing-recognizable iff the following function  $\chi_{\pmb{L}}': \pmb{\Sigma}^* \to_{\sf p} \{0,1\}$  is computable.

Here, for all  $w \in \Sigma^*$ :

$$
\chi_L'(w) = \begin{cases} 1 & \text{if } w \in L \\ \text{undefined} & \text{if } w \notin L \end{cases}
$$

#### Proof sketch.

" $\Rightarrow$ " Let M be a DTM for L. Construct a DTM M' that simulates M on the input. If M accepts,  $M'$  writes a 1 on the tape and accepts. Otherwise it enters an infinite loop.

" $\Leftarrow$ " Let C be a DTM that computes  $\chi_L'$ . Construct a DTM C' that simulates  $C$  on the input. If  $C$  accepts with output 1 then  $C'$ accepts, otherwise it enters an infinite loop.

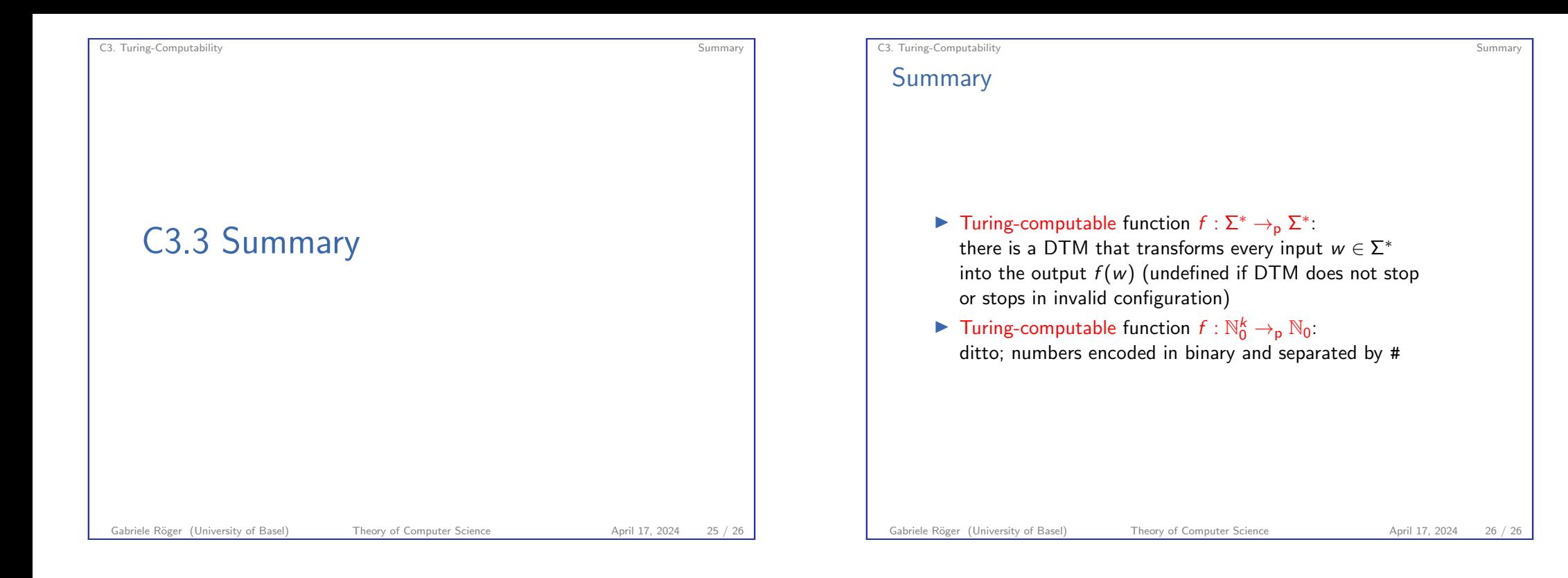